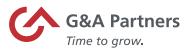

# FFCRA Pay Codes and Timesheet Entry Using WorkSight 1.0

The purpose of this document is to provide instructions on how to record the new pay codes associated with the Emergency Families First Coronavirus Response Act (H.R. 6201) in HourDoc/WorkSight 1.

| Employees may take Emergency paid sick time if the employee is unable to work or telework due to a need for leave because:                                                                                                    |                    |                         |                      |                                       |             |                |                                   |  |
|----------------------------------------------------------------------------------------------------|--------------------|-------------------------|----------------------|---------------------------------------|-------------|----------------|-----------------------------------|--|
| Definition of sick leave                                                                                                    | Employee<br>Status | Prism<br>Status<br>Code | Prism Reason<br>Code | Prism Reason<br>Code - description    | Rate of pay | Prism Pay code | Max Earnings -<br>Daily/Aggregate |  |
| The employee is subject to a Federal, State, or local quarantine or isolation order related to COVID-19. Two weeks (up to 80 hours)                                                                                                    | Paid Leave         | L                       | C19MAND              | COVID19 Gov't<br>mandated             | 100%        | COVID19ERPSLEE | \$511 / \$5,110                   |  |
| <ol> <li>The employee has been advised by a health<br/>care provider to self-quarantine due to concerns<br/>related to COVID-19.</li> <li>Two weeks (up to 80 hours)</li> </ol>                                                                                                    |                    | L                       | C19SELF              | COVID 19 self-<br>quarantine          | 100%        | COVID19ERPSLEE | \$511 / \$5,110                   |  |
| The employee is experiencing symptoms of COVID-19 and seeking a medical diagnosis. Two weeks (up to 80 hours)                                                                                                    | Paid Leave         | L                       | C19SEEK              | COVID 19 seeking diagnosis            | 100%        | COVID19ERPSLEE | \$511 / \$5,110                   |  |
| The employee is seeking or awaiting on the results of a COVID-19 diagnosis/test.                                                                                                    | Paid Leave         | L                       | C19RESUL             | COVID 19 awaiting test results        | 100%        | COVID19ERPSLEE | \$511 / \$5,111                   |  |
| The employee is obtaining a COVID-19 immunization.                                                                                                    | Paid Leave         | L                       | C19IMMUN             | COVID 19<br>immunization<br>recovery  | 100%        | COVID19ERPSLEE | \$511 / \$5,112                   |  |
| <ol> <li>The employee is recovering from an injury,<br/>disability, illness, or condition related to a COVID<br/>19 immunization.</li> </ol>                                                                                                    | Paid Leave         | L                       | C19IMMUN             | COVID 19<br>immunization<br>recovery  | 100%        | COVID19ERPSLEE | \$511/\$5,110                     |  |
| 7. The employee is caring for an individual who is subject to a Federal, State, or local Order related to COVID-19, or who has been advised by a health care provider to self-quarantine based on the provider's belief that the individual has, or may have COVID-19, or is particularly vulnerable to COVID-19. | Paid Leave         | L                       | C19FAM               | COVID 19 care for family sub to order | 2/3         | COVID19ERPSLFM | \$200/\$2,000                     |  |
| 8. The employee is caring for their child whose<br>school or place of care is closed, or whose child<br>care provider is unavailable for reasons realted<br>to COVID-19, and no other suitable person will<br>be caring for my child(ren) during the hours<br>when I am requesting to use EPSL.                   | Paid Leave         | L                       | C19FAM               | COVID 19 care for family sub to order | 2/3         | COVID19ERPSLFM | \$200/\$2,000                     |  |

#### Emergency Sick Employee - COVID19ERPSLEE

- Pay code used to pay 100% of the employee's regular rate of pay for emergency paid sick leave.
- The amount is capped at \$511 per day and \$5,110 in aggregate.

## **Emergency Sick Family** - COVID19ERPSLFM

- Pay code used to pay 2/3 of the employee's regular rate of pay for emergency paid sick leave.
- The amount is capped at \$200 per day and \$2,000 in aggregate.
- This code will also be used to compensate pay during the first two weeks of the emergency FMLA.

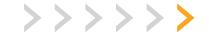

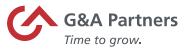

| Employees may take Emergency Family Medical Leave if the employee is unable to work or telework due to a need for leave because:                                                                                                    |                    |                         |                      |                                    |                |                |                                   |  |  |
|----------------------------------------------------------------------------------------------------|--------------------|-------------------------|----------------------|------------------------------------|----------------|----------------|-----------------------------------|--|--|
| Definition of Family Medical Leave                                                                                                    | Employee<br>Status | Prism<br>Status<br>Code | Prism Reason<br>Code | Prism Reason<br>Code - description | Rate of<br>pay | Prism Pay code | Max Earnings -<br>Daily/Aggregate |  |  |
|                                                                                                    |                    |                         |                      |                                    |                |                |                                   |  |  |
| <ol> <li>The employee is subject to a Federal, State,<br/>or local quarantine or isolation order related to<br/>COVID-19.</li> </ol>                                                                                                    | Paid Leave         | L                       | C19FMLA              | COVID 19 FMLA                      | 2/3            | COVID19FMLA    | \$200 / \$12,000                  |  |  |
| <ol> <li>The employee is has been advised by a<br/>health care provider to self-quarantine based on<br/>the provider's belief that they have, or may have<br/>COVID-19, or is vulnerable to COVID-19.</li> </ol>                                                                      | Paid Leave         | L                       | C19FMLA              | COVID 19 FMLA                      | 2/3            | COVID19FMLA    | \$200 / \$12,000                  |  |  |
| The employer is experiencing symptoms of COVID-19 identified by the U.S.CDC                                                                                                    | Paid Leave         | L                       | C19FMLA              | COVID 19 FMLA                      | 2/3            | COVID19FMLA    | \$200 / \$12,000                  |  |  |
| <ol> <li>The employee is seeking or awaiting the results of a COVID-19 diagnosis/test.</li> </ol>                                                                                                    | Paid Leave         | L                       | C19FMLA              | COVID 19 FMLA                      | 2/3            | COVID19FMLA    | \$200 / \$12,001                  |  |  |
| 5. The employee is obtaining a COVID-19 immunization.                                                                                                    | Paid Leave         | L                       | C19FMLA              | COVID 19 FMLA                      | 2/3            | COVID19FMLA    | \$200 / \$12,002                  |  |  |
| 6. The employee is caring for an individual who is subject to a Federal, State, or local Order related to COVID-19, or who has been advised by a health care provider to self-quarantine based on the provider's belief the individual has, or may have COVID-19, or is vulnerable to | Paid Leave         | L                       | C19FMLA              | COVID 19 FMLA                      | 2/3            | COVID19FMLA    | \$200 / \$12,003                  |  |  |
| <ol> <li>Care for my child because my child's school<br/>or place of care is closed due to COVID-19.</li> </ol>                                                                                                    | Paid Leave         | L                       | C19FMLA              | COVID 19 FMLA                      | 2/3            | COVID19FMLA    | \$200 / \$12,000                  |  |  |
| Care for my child because my child's care provider is unavailable due to COVID-19.                                                                                                    | Paid Leave         | L                       | C19FMLA              | COVID 19 FMLA                      | 2/3            | COVID19FMLA    | \$200 / \$12,000                  |  |  |

#### Emergency FMLA - COVID19FMLA

- Pay code used to pay 2/3 of the employee's regular rate of pay for emergency paid sick leave.
- The amount is capped at \$200 per day and \$2,000 in aggregate.
- This code will also be used to compensate pay during the first two weeks of the emergency FMLA.

**Note:** G&A will pay the employee utilizing the hourly rate of pay in our payroll system (or 2/3 of that hourly rate when applicable.) If you have a circumstance where the hours you are reporting should be paid at a different rate of pay, please contact your Payroll Specialist. Changes might be needed for employees that work at varying rates of pay, employees who would exceed the daily max at the rate we have on file or employees who do not have a pay rate in the G&A system because they are paid via commission etc. Changes to the rate may be needed for other circumstances as well.

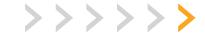

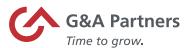

# Documenting Emergency Paid FMLA and Sick Leave

### To add the pay code to an employee's time entry:

1. Edit the entry via time tracker or payroll

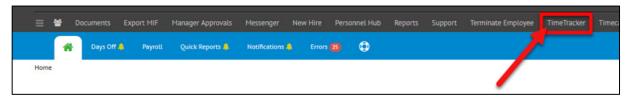

2. Create an hour only entry and add the pay code

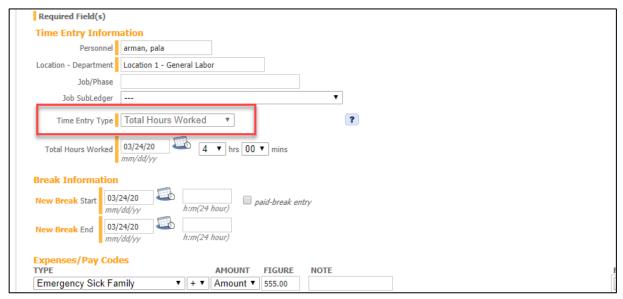

#### To add the pay code to multiple employees or in mass:

1. Enter the TimeTracker then click on Timesheet Entry

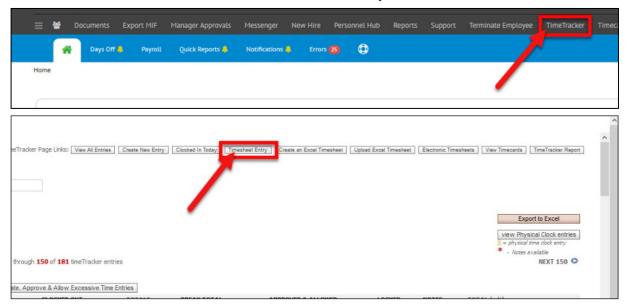

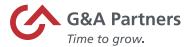

#### 2. Choose employee

Note: The department will auto-populate unless multiple departments are assigned.

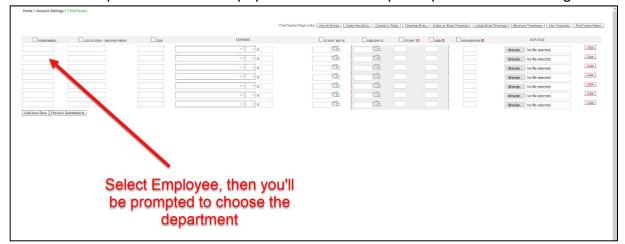

**Note:** Checking off boxes next to personnel label will fill all boxes with the selected employee.

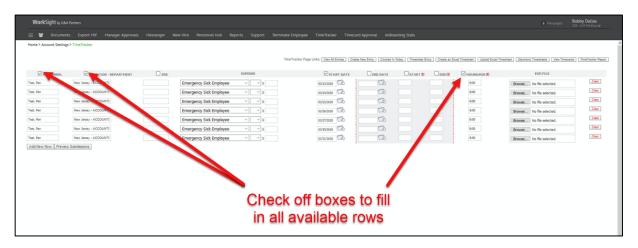

3. Under Expense, select desired Emergency Time Off

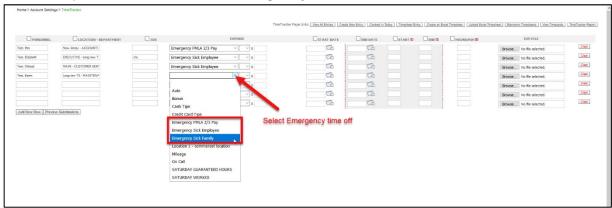

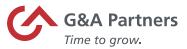

4. Hours need to be entered in HH:MM format. Add additional rows by choosing "Add New Row" or submit for your review by clicking on "Preview Submissions"

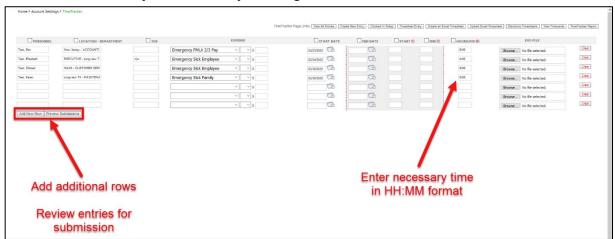

5. "Modify Entries" will allow you to update the existing data <u>without it being deleted</u>. Review all submitted entries, and "Confirm and Submit" when ready.

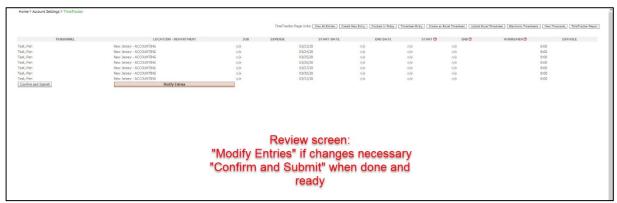

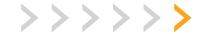

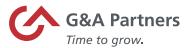

# In Payroll/Timecard approval the pay code can be added as an expense:

1. Click "View Times"

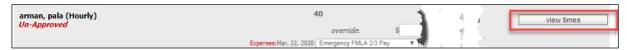

2. Either edit an entry as per above or add new entry

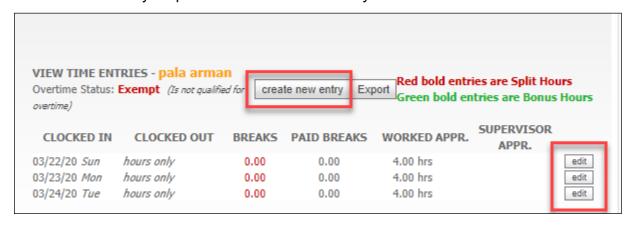

3. Once payroll is complete, finalize and export as per your normal process ensuring to select "Daily/Detailed Hours"

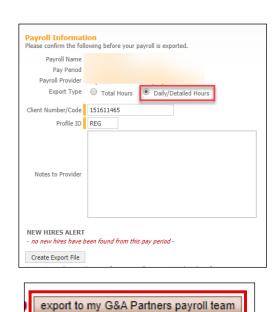

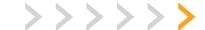